## **Квота трафика на опции мобильный интернет превышена. Как это превышение можно избежать**

Автор: Administrator 01.09.2021 14:37

{jcomments on}

В былые времена для того, что бы на компьютере появился интернет, без сетевого кабеля или Wifi, многие подключали его через мобильные телефоны. Скорость была очень низкой, а оплата за такой интернет весьма высокой. В настоящее время достаточно приобрести у любого оператора сотовой связи сим-карту и USB-модем, далее выбрать подходящий тариф, подключить данный модем к компьютеру и наслаждаться 3/4G интернетом.

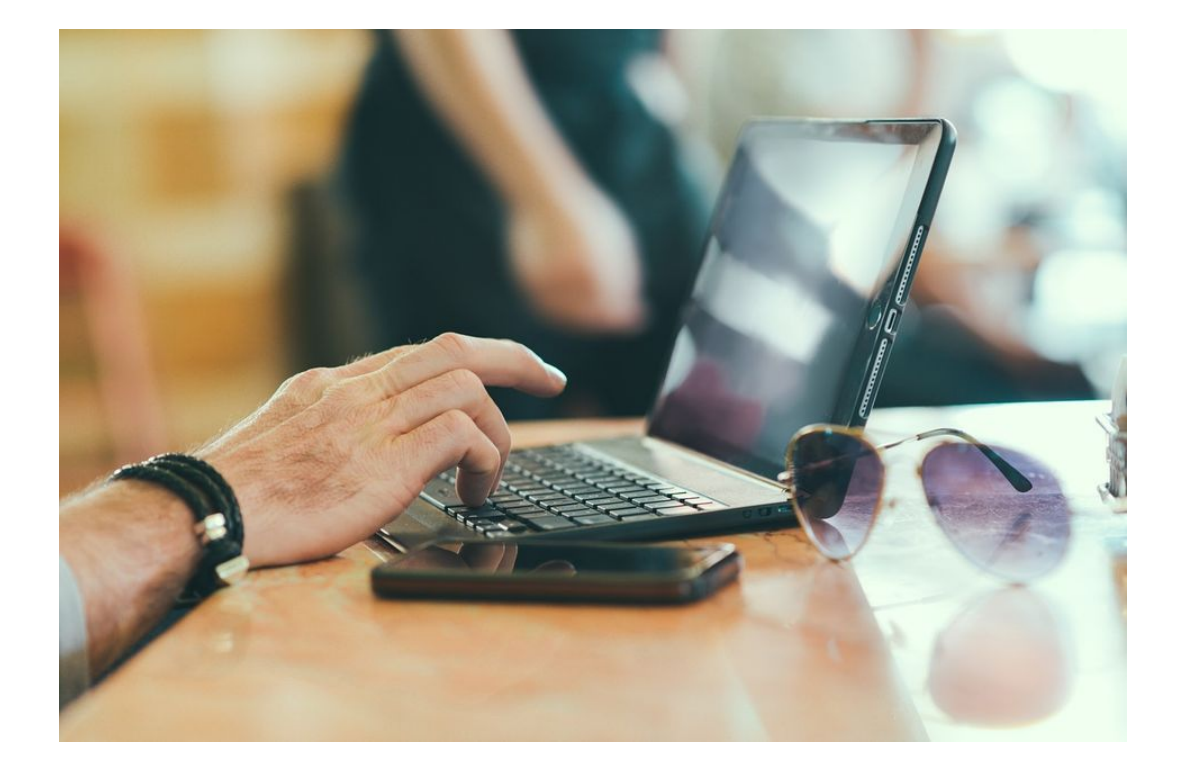

Если не увлекаться просмотром видео, то квоты трафика должно хватить на месяц, к сожалению данной квоты не всегда хватает. Из-за чего такое может быть?

1) Различные обновления, тут остановимся поподробнее.

Автор: Administrator 01.09.2021 14:37

1.1) Обновления для Windows. В ранних версиях (ХР, Vista, 7), для экономии трафика обновления можно отключить и устанавливать только критические обновления безопасности. В Windows 10 отключить обновления намного сложнее. Так же давно замечено, что в обновлениях для Windows, разработчики данной ОС пытаются подсунуть обновления для различных устройств (сетевая или видеокарта, принтер и т.п.). Такие обновления необходимо игнорировать, как ради экономии трафика, так и ради работоспособности устройства для которого они предназначены.

1.2) Обновления для MS Office. Версии MS Office 2013 и выше могут обновляться в фоновом режиме, отключить обновления можно в настройках программы.

1.3) Антивирусные обновления. Отключать не рекомендуется, т.к. антивирус без обновления не антивирус. Для пользователей с Windows 7, если вы используете сторонний антивирус, отключите стандартный защитник Windows (отключается ч/з панель управления), так можно существенно экономить на трафике.

1.4) Обновления для браузеров (Хром, Мозилла, Опера и т.п.). Отключить обновления можно в настройках браузера, но через некоторое время сайты начнут "ругаться" на устаревший браузер или вовсе откажутся работать.

1.5) Обновления для Adobe Reader. Отключить обновления можно в настройках программы.

1.6) Обновления для различных мессенджерах. Насколько мне известно, автоматически умеют обновляться Skype, ZOOM и майл агент. Отключение обновлений можно найти в настройках программ.

Отключив обновления, можно экономить на трафике, но ваш компьютер будет уязвим. Как вариант, данные обновления можно скачать там, где на интернет установлен безлимит (друзья, знакомые, работа и т.п.), а потом установить на свой компьютер.

2) Компьютерные вирусы. Если данный зловред проникнет на ваш компьютер, то он

Автор: Administrator 01.09.2021 14:37

может существенно израсходовать ваш трафик, передавая в сеть различные данные. Регулярно проверяйте ваш компьютер на наличие компьютерных вирусов.

3) Вы не смотрите видеофильмы, но часто принимаете участие в вебинарах или часто используете видео-общение в Skype или ZOOM. Это так же расход трафика и при том существенный.

На этом всё. Всем удачного настроения.

 (function(w, d, n) { w[n] = w[n] || []; w[n].push({ section\_id: 263974, place: "advertur\_263974", width: 300, height: 250 }); })(window, document, "advertur\_sections");